# **ทางเดินเอกสาร คณะบริหารธุรกิจและนิเทศศาสตร์ มหาวิทยาลัยพะเยา**

**ทางเดินเอกสาร ในระบบจัดการบริหารเอกสาร DMS คณะบริหารธุรกิจและนิเทศศาสตร์**

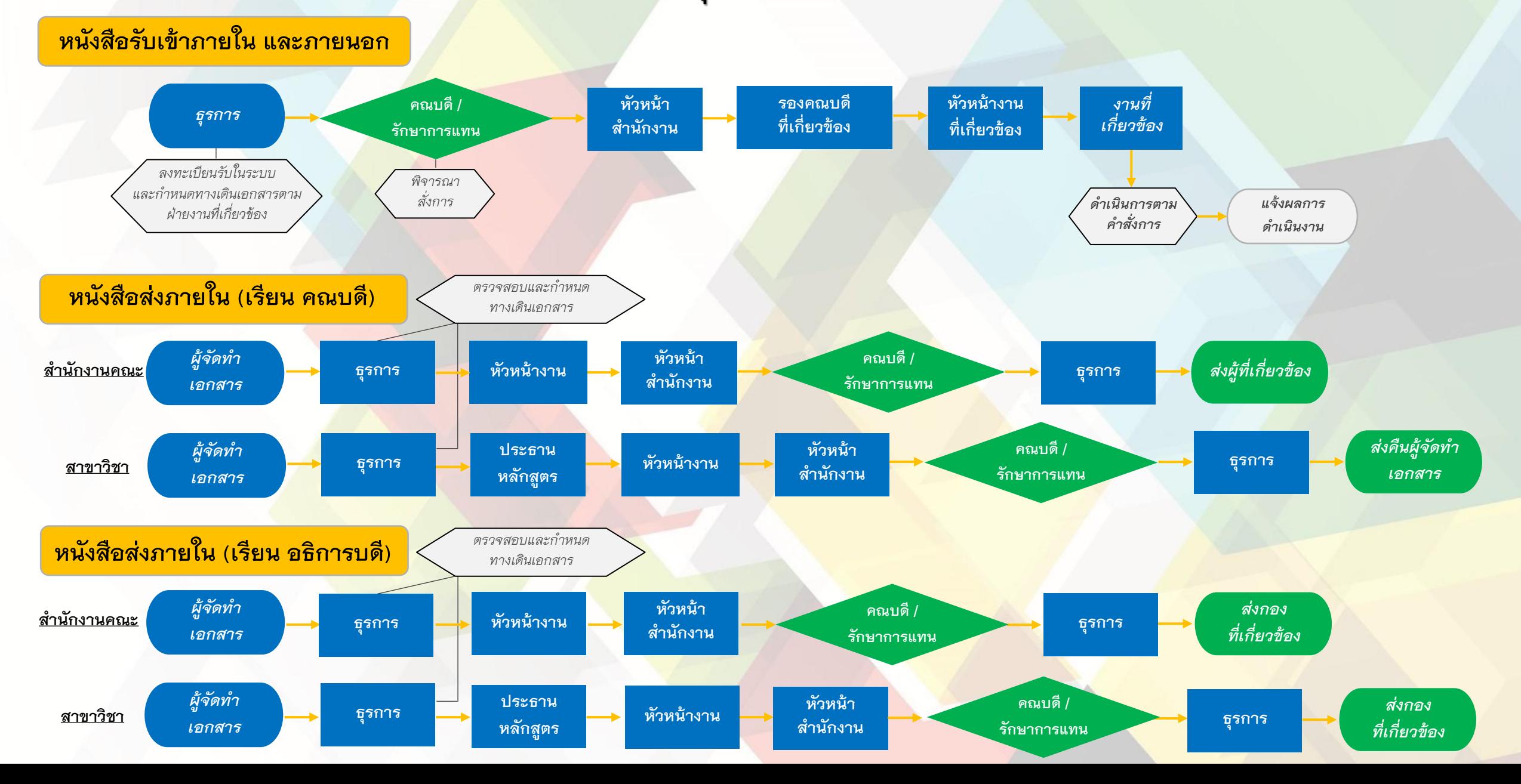

# **ทางเดินเอกสาร ในระบบจัดการบริหารเอกสาร DMS คณะบริหารธุรกิจและนิเทศศาสตร์**

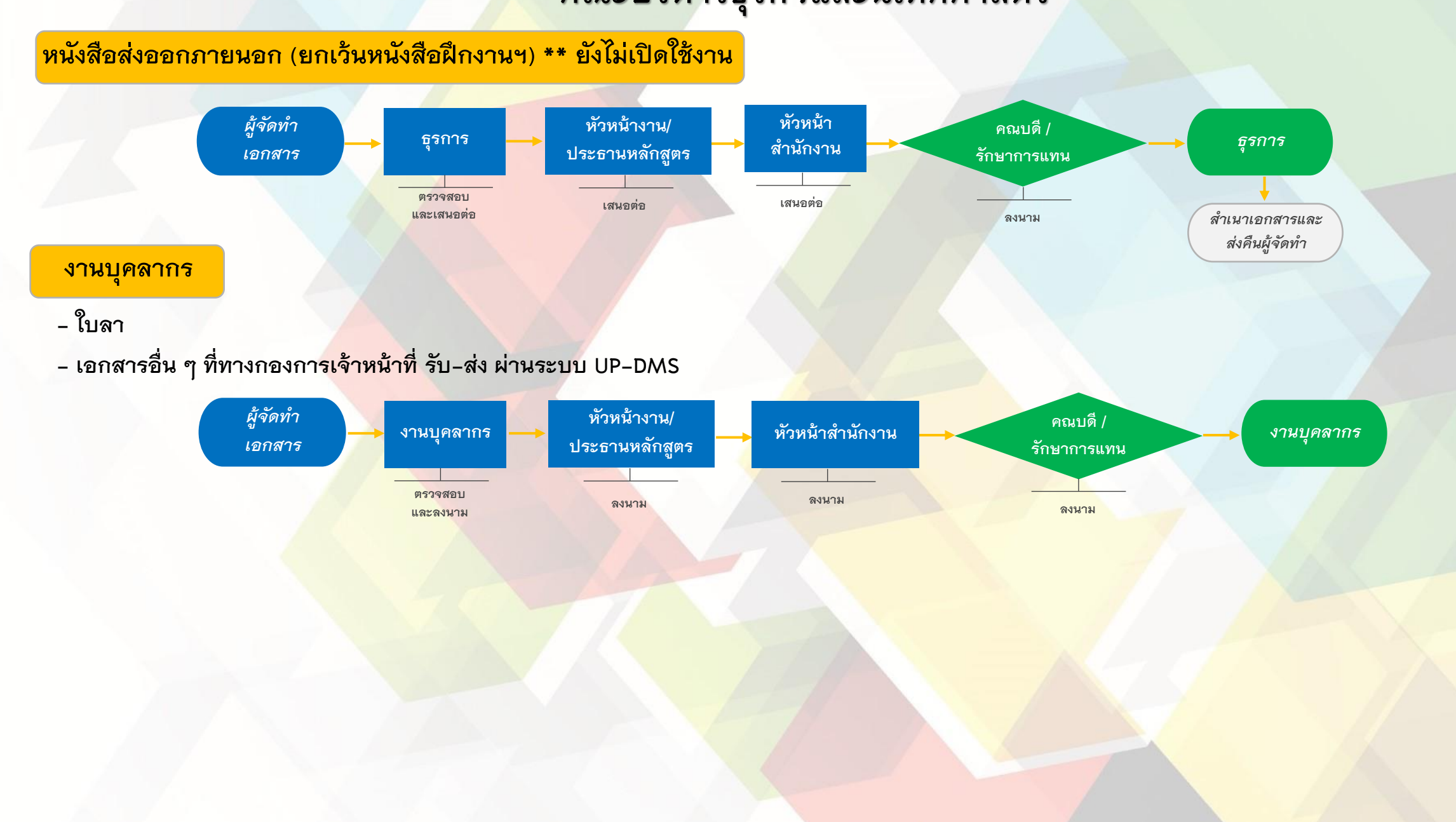

# **ทางเดินเอกสาร แบบปกติ คณะบริหารธุรกิจและนิเทศศาสตร์**

#### **เอกสารงานพัสดุ**

- **- การจัดซื้อจัดจ้าง (ท าใบอนุมัติซื้อ/จ้าง (01)**
- **- เอกสารอื่น ๆ ที่ด าเนินการในลักษณะเดียวกัน**

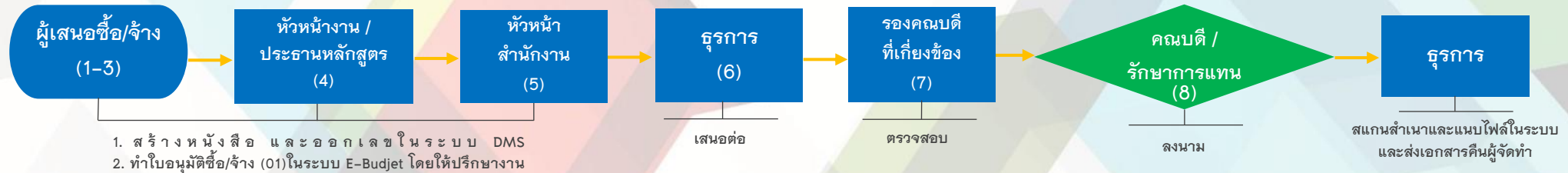

- **การเงิน/งานแผนงาน เพื่อตรวจสอบการใช้งบประมาณให้ถูกต้อง**
- **3. ปริ้นท์และเซ็นต์ในส่วนของผู้เสนอซื้อ/จ้าง**
- **4. เสนอหัวหน้างาน / ประธานหลักสูตร เพื่อตรวจสอบ**
- **5. เสนอหัวหน้าส านักงานเพื่อตรวจสอบ**
- **6. ส่งหนังสือให้กับงานธุรการเพื่อเสนอต่อไป**

#### **เอกสารงานการเงินฯ**

**- ใบขอใช้งบประมาณ / ขออนุมัติค่าใช้จ่าย (ยืมเงิน)**

### <mark>ุ - ใบเบิกเงินสำรองจ่าย (ขออนุมัติเบิกค่า</mark>ใช้จ่าย)

<mark>ุ - เอกสารอื่น ๆ ที่ดำเนินการในลักษณะเดียวกัน</mark>

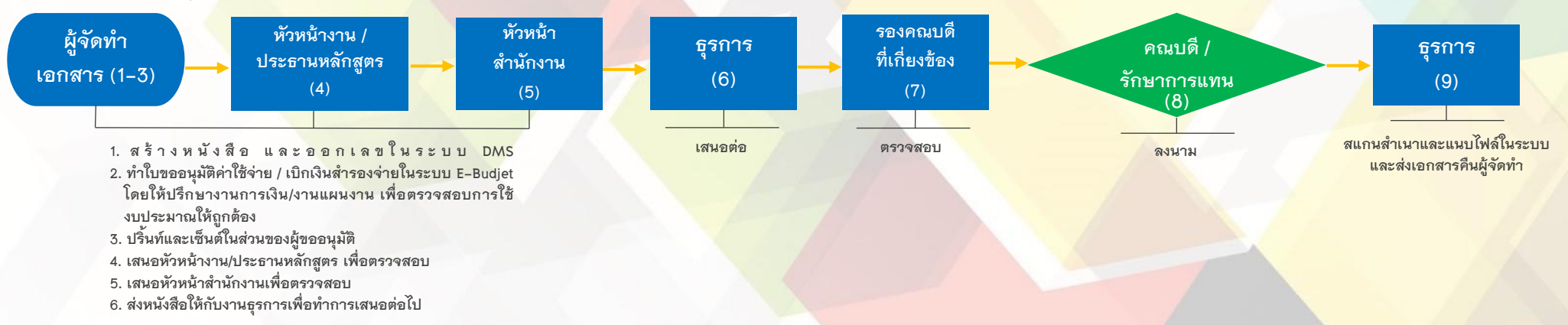

# **ทางเดินเอกสาร แบบปกติ คณะบริหารธุรกิจและนิเทศศาสตร์**

#### **เอกสารงานแผนงาน**

**- ใบขอเปิดด าเนินการโครงการ (ขออนุมัติโครงการ) - เอกสารอื่น ๆ ที่ด าเนินการในลักษณะเดียวกัน**

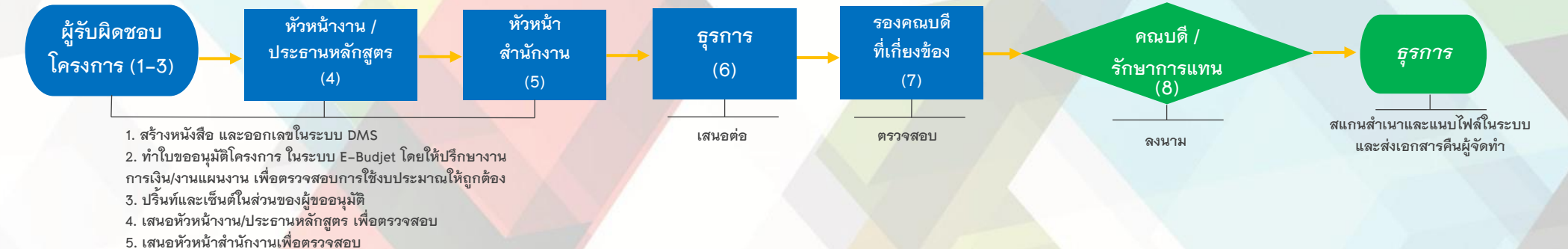

6. ส่งหนังสือให้กับงานธุรก<mark>ารเพื่อทำการเสนอต่อ</mark>ไป

# **หนังสือส่งออกภายนอก (หนังสือที่เกี่ยวข้องกับการฝึกงานฯ / PAPER)**

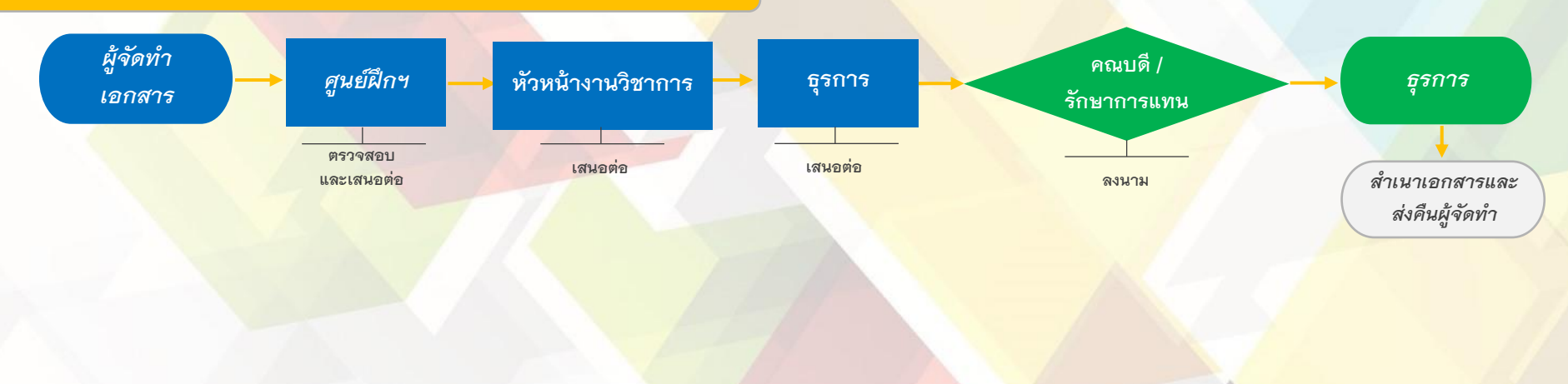